## NAME

diff - compare files line by line

## **SYNOPSIS**

diff [*OPTION*]... *FILES*

## DESCRIPTION

Compare FILES line by line.

Mandatory arguments to long options are mandatory for short options too.

#### --normal

output a normal diff (the default)

#### -q, --brief

report only when files differ

#### -s, --report-identical-files

report when two files are the same

- -c, -C NUM, --context[=*NUM*] output NUM (default 3) lines of copied context
- -u, -U NUM, --unified[=*NUM*] output NUM (default 3) lines of unified context

#### -e, --ed

output an ed script

#### -n, --rcs

output an RCS format diff

-y, --side-by-side output in two columns

# -W, --width=*NUM*

output at most NUM (default 130) print columns

#### --left-column

output only the left column of common lines

# --suppress-common-lines

do not output common lines

## -p, --show-c-function

show which C function each change is in

#### -F, --show-function-line=*RE*

show the most recent line matching RE

#### --label LABEL

use LABEL instead of file name (can be repeated)

## -t, --expand-tabs

expand tabs to spaces in output

### -T, --initial-tab

make tabs line up by prepending a tab

#### --tabsize=*NUM*

tab stops every NUM (default 8) print columns

## --suppress-blank-empty

suppress space or tab before empty output lines

#### -l, --paginate

pass output through 'pr' to paginate it

-r, --recursive recursively compare any subdirectories found -N, --new-file treat absent files as empty --unidirectional-new-file treat absent first files as empty --ignore-file-name-case ignore case when comparing file names --no-ignore-file-name-case consider case when comparing file names -x, --exclude=*PAT* exclude files that match PAT -X, --exclude-from=*FILE* exclude files that match any pattern in FILE -S, --starting-file=*FILE* start with FILE when comparing directories --from-file=*FILE1* compare FILE1 to all operands; FILE1 can be a directory --to-file=*FILE2* compare all operands to FILE2; FILE2 can be a directory -i, --ignore-case ignore case differences in file contents -E, --ignore-tab-expansion ignore changes due to tab expansion -Z, --ignore-trailing-space ignore white space at line end -b, --ignore-space-change ignore changes in the amount of white space -w, --ignore-all-space ignore all white space -B, --ignore-blank-lines ignore changes whose lines are all blank -I, --ignore-matching-lines=*RE* ignore changes whose lines all match RE -a, --text treat all files as text --strip-trailing-cr strip trailing carriage return on input -D, --ifdef=*NAME* output merged file with '#ifdef NAME' diffs --GTYPE-group-format=*GFMT* format GTYPE input groups with GFMT --line-format=*LFMT* format all input lines with LFMT

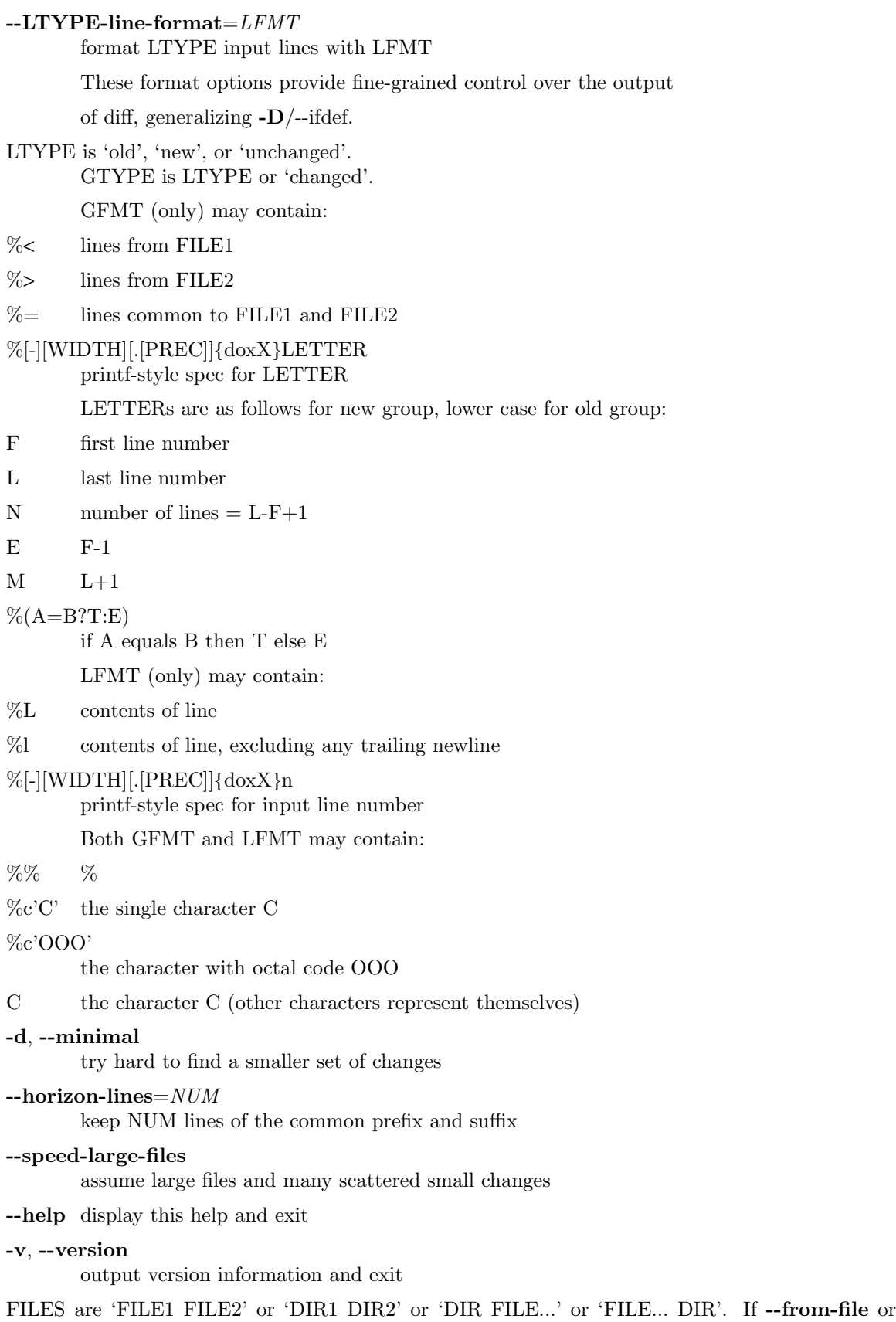

**--to-file** is given, there are no restrictions on  $FILE(s)$ . If a  $FILE$  is '-', read standard input. Exit

status is 0 if inputs are the same, 1 if diveren t, 2 if trouble.

# A UTHOR

Written b y Paul Eggert, Mike Haertel, David Hayes, Richard Stallman, and Len Tower.

# REPOR TING BUGS

Report bugs to: bug-di‹utils@gnu.org GNU di<sub>wtils</sub> home page: < http://www.gn u.org/software/divutils/ > General help using GNU software: <http://www.gn u.org/gethelp/ >

# COPYRIGHT

Copyright 2011 Free Soft[ware Foundation, Inc. License GPLv3+:](http://www.gnu.org/software/diffutils/) GNU GPL v ersion 3 or later <http://gn u.org/licenses/gpl.html >.

This is free software: you are free [to change and redistribute it.](http://www.gnu.org/gethelp/) There is NO W ARRANTY, to the extent permitted b y law.

# SEE ALSO

wdi‹(1), [cmp\(1\),](http://gnu.org/licenses/gpl.html) di‹3(1) , sdi‹(1) , patch(1)

The full documentation for die is main tained as a Texinfo manual. If the info and die programs are properly installed at your site, the command

[info di‹](http://chuzzlewit.co.uk/WebManPDF.pl/man:/1/cmp)

should give you [access to](http://chuzzlewit.co.uk/WebManPDF.pl/man:/1/diff3) [the com](http://chuzzlewit.co.uk/WebManPDF.pl/man:/1/sdiff)[plete manu](http://chuzzlewit.co.uk/WebManPDF.pl/man:/1/patch)al.